Concurrency and **Synchronisation** 

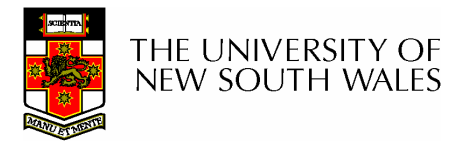

## Learning Outcomes

- Understand concurrency is an issue in operating systems and multithreaded applications
- Know the concept of a critical region.
- Understand how mutual exclusion of critical regions can be used to solve concurrency issues
	- – Including how mutual exclusion can be implemented correctly and efficiently.
- Be able to identify and solve a *producer* consumer bounded buffer problem.
- Understand and apply standard synchronisation primitives to solve synchronisation problems.

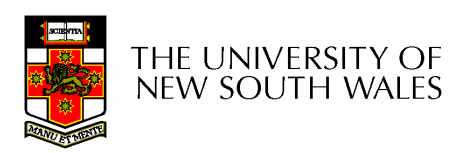

## **Textbook**

• Sections 2.3 & 2.4

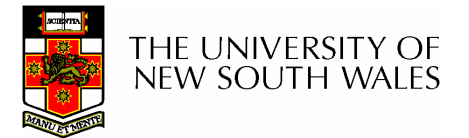

#### Making Single-Threaded Code Multithreaded

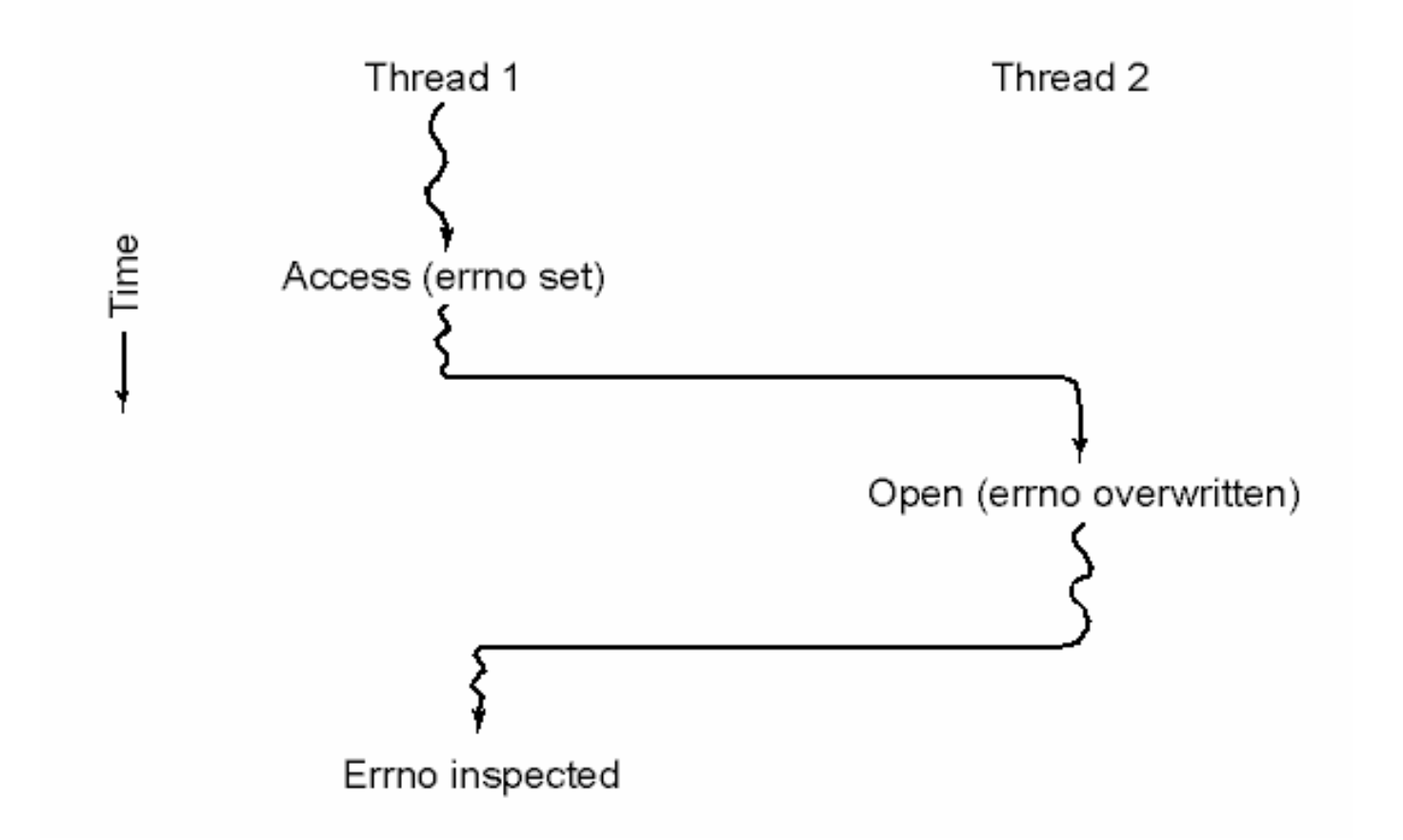

#### Conflicts between threads over the use of a global variable

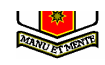

## Inter- Thread and Process Communication

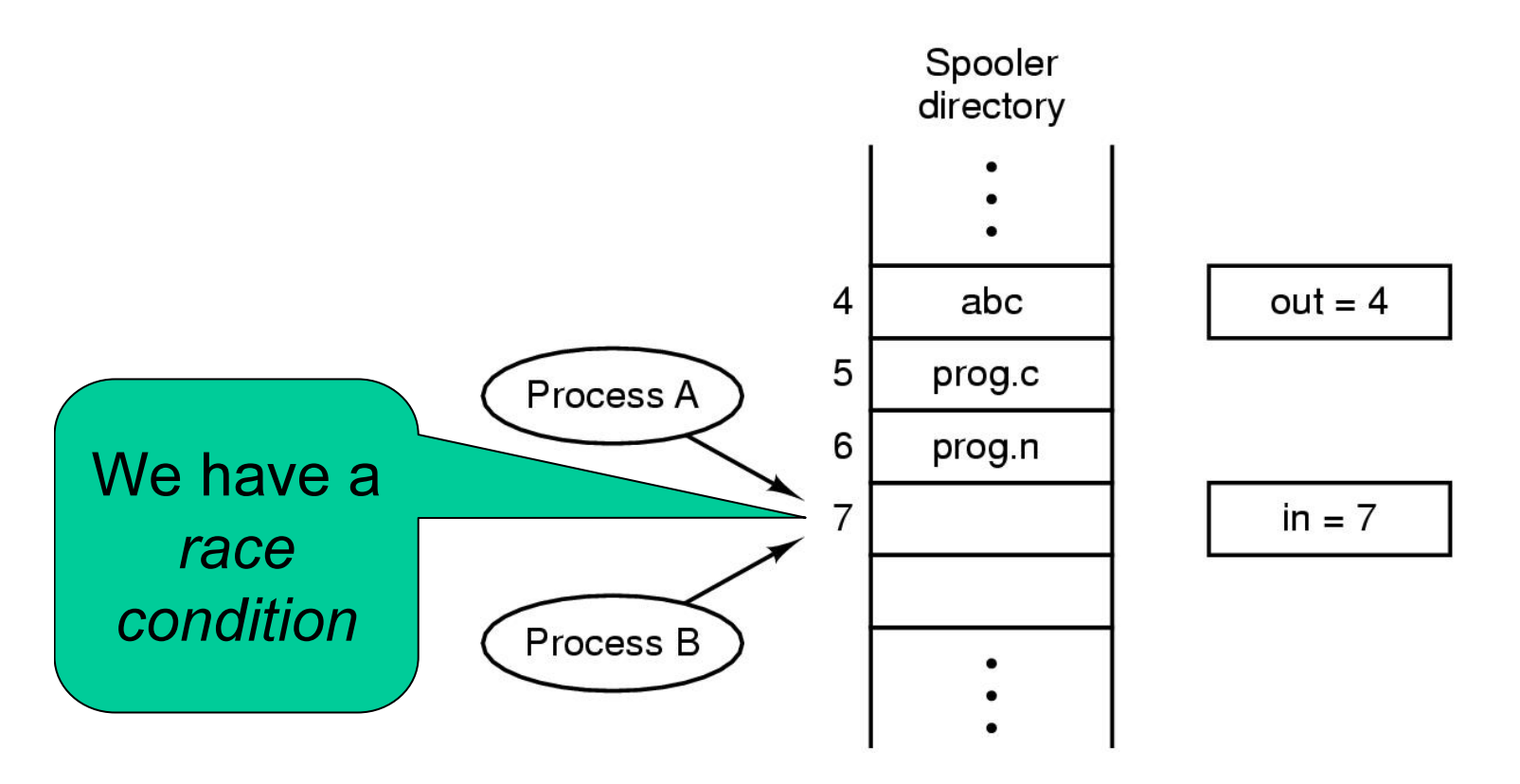

Two processes want to access shared memory at same time

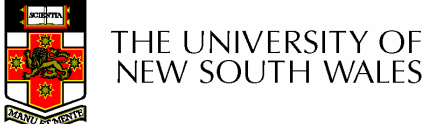

## Critical Region

- We can control access to the shared resource by controlling access to the code that accesses the resource.
- $\Rightarrow$  A *critical region* is a region of code where shared resources are accessed. shared resources are accessed.

–Variables, memory, files, etc…

 • Uncoordinated entry to the critical region results in a race condition

 $\Rightarrow$  Incorrect behaviour, deadlock, lost work,...

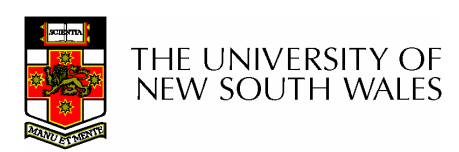

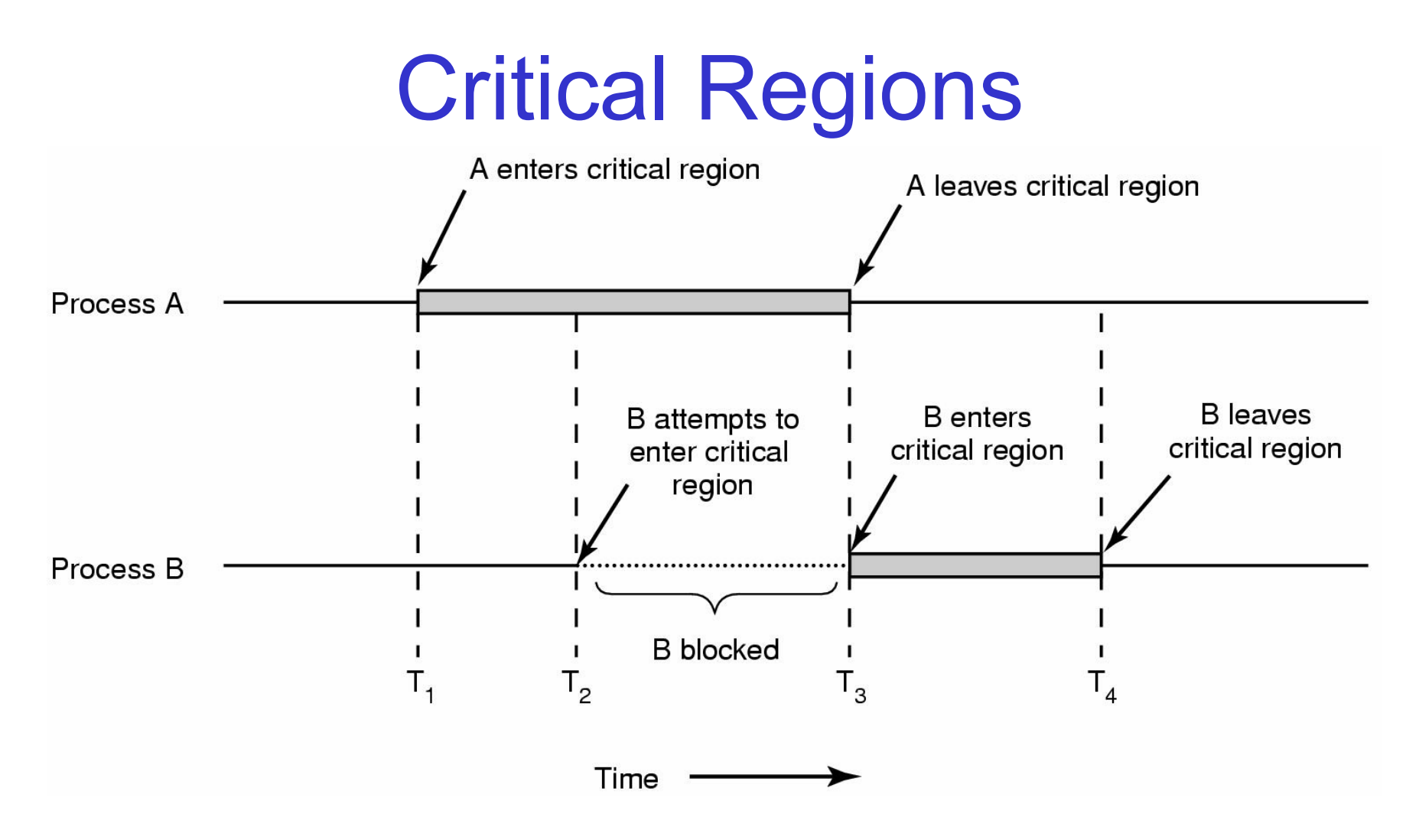

#### Mutual exclusion using critical regions

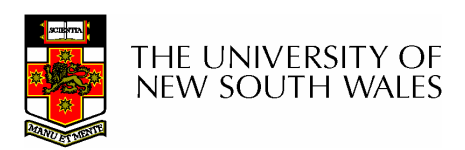

## Example critical sections

```
struct node {int data;
struct node *next;};
struct node *head;void init(void)\{head = NULL:}
```
 $\bullet$  Simple last-in-first-out queue implemented as a linked list.

```
void insert(struct *item){item->next = head;
  head = item;}
```

```
struct node *remove(void){struct node *t;t = head;

if (t != NULL) {
head = head->next;}
return t;}
```
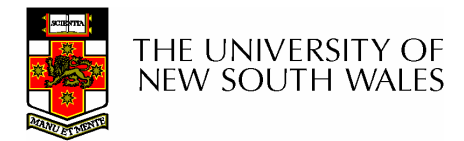

## Example critical sections

```
struct node {int data;
struct node *next;};
struct node *head;void init(void)\{head = NULL;}
```
•Critical sections

```
void insert(struct *item){item \rightarrow next = head;head = item;}struct node *remove(void){struct node *t;t = head;
if (t != NULL) {
```
head = head->next;

```

return t;
```
}

}

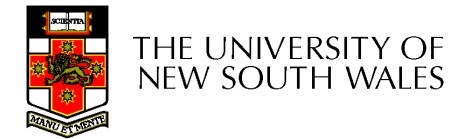

# Critical Regions

Also called critical sections

Conditions required of any solution to the critical region problem

- $\bullet$  Mutual Exclusion:
	- $\bullet$ No two processes simultaneously in critical region
- No assumptions made about speeds or numbers of 0 CPUs
- Progress $\bullet$ 
	- No process running outside its critical region may block  $\bullet$ another process
- $\bullet$  Bounded
	- No process must wait forever to enter its critical region $\bullet$

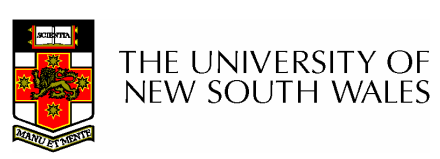

## A solution?

- A lock variable
	- –If lock  $== 1$ ,
		- somebody is in the critical section and we must wait
	- –If lock  $== 0$ ,
		- nobody is in the critical section and we are free to enter

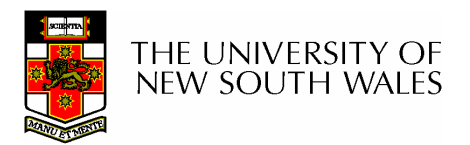

## A solution?

```
while(TRUE) {while(lock == 1);
  lock = 1;critical();
  lock = 0non critical();
}
```

```
while(TRUE) {while(lock == 1);
  lock = 1;critical();lock = 0non critical();
}
```
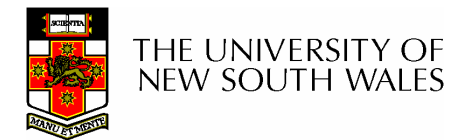

# A problematic execution sequence

while(TRUE) {while(lock  $== 1$ );  $lock = 1;$ critical(); $lock = 0$ non critical(); }while(TRUE) {while(lock  $== 1$ );  $lock = 1;$ critical(); $lock = 0$ non critical(); }

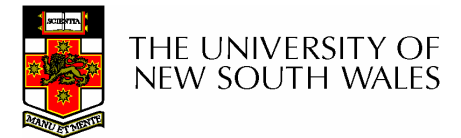

## **Observation**

- • Unfortunately, it is usually easier to show something does not work, than it is to prove that it does work.
	- – Ideally, we'd like to prove, or at least informally demonstrate, that our solutions work.

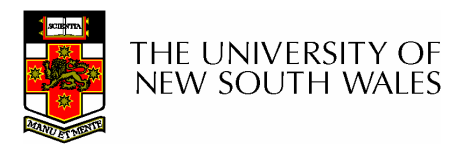

#### Mutual Exclusion by Taking Turns

```
while (TRUE) {
                                         while (TRUE) {
   while (turn != 0) /* loop */;
                                             while (turn != 1) /* loop */;
   critical_region();
                                             critical region();
   turn = 1;
                                             turn = 0;
                                             noncritical_region();
   noncritical region();
\}(a)(b)
```
Proposed solution to critical region problem(a) Process 0. (b) Process 1.

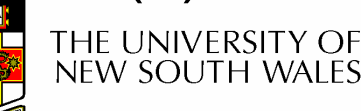

### Mutual Exclusion by Taking Turns

- Works due to strict alternation
	- –Each process takes turns
- $\bullet$  Cons
	- –Busy waiting
	- Process must wait its turn even while the other process is doing something else.
		- With many processes, must wait for everyone to have a turn
			- Does not guarantee progress if a process no longer needs a turn.
		- Poor solution when processes require the critical section at differing rates

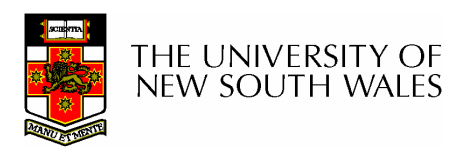

## Peterson's Solution

• See the textbook

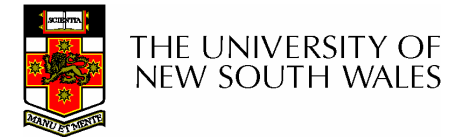

# Mutual Exclusion by Disabling **Interrupts**

- Before entering a critical region, disable interrupts
- After leaving the critical region, enable interrupts
- Pros
	- –simple
- Cons
	- –Only available in the kernel
	- – Blocks everybody else, even with no contention
		- Slows interrupt response time
	- –Does not work on a multiprocessor

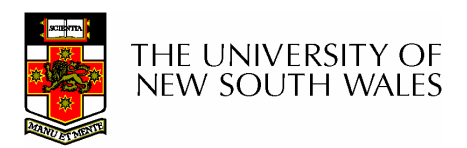

## Hardware Support for mutual exclusion

- Test and set instruction
	- – Can be used to implement lock variables correctly
		- It loads the value of the lock
		- If lock  $== 0$ ,
			- set the lock to 1
			- return the result 0 we acquire the lock
		- If lock == 1
			- return 1 another thread/process has the lock
	- – Hardware guarantees that the instruction executes atomically.
		- Atomically: As an indivisible unit.

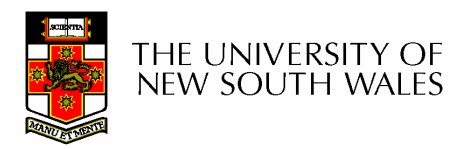

#### Mutual Exclusion with Test-and-Set

enter region: **TSL REGISTER, LOCK** copy lock to register and set lock to 1 **CMP REGISTER,#0** was lock zero? if it was non zero, lock was set, so loop JNE enter region RET | return to caller; critical region entered

leave\_region: MOVE LOCK,#0 RET | return to caller

store a 0 in lock

Entering and leaving a critical region using the TSL instruction

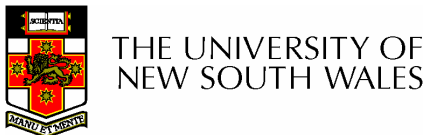

## Test-and-Set

- Pros
	- –Simple (easy to show it's correct)
	- Available at user-level
		- To any number of processors
		- To implement any number of lock variables
- • Cons
	- – Busy waits (also termed a spin lock)
		- Consumes CPU
		- Livelock in the presence of priorities
			- If a low priority process has the lock and a high priority process attempts to get it, the high priority process will busy-wait forever.
		- Starvation is possible when a process leaves its critical section and more than one process is waiting.

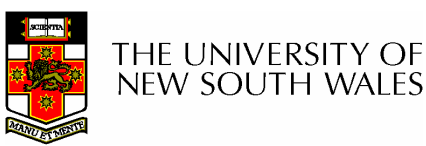

# Tackling the Busy-Wait Problem

- • Sleep / Wakeup
	- The idea
		- When process is waiting for an event, it calls sleep to block, instead of busy waiting.
		- The the event happens, the event generator (another process) calls wakeup to unblock the sleeping process.

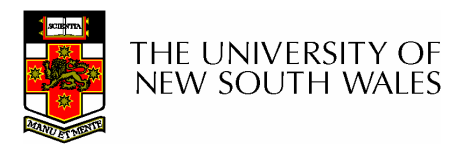

## The Producer-Consumer Problem

- Also called the *bounded buffer* problem
- A producer produces data items and stores the items in a buffer
- A consumer takes the items out of the buffer and consumes them.

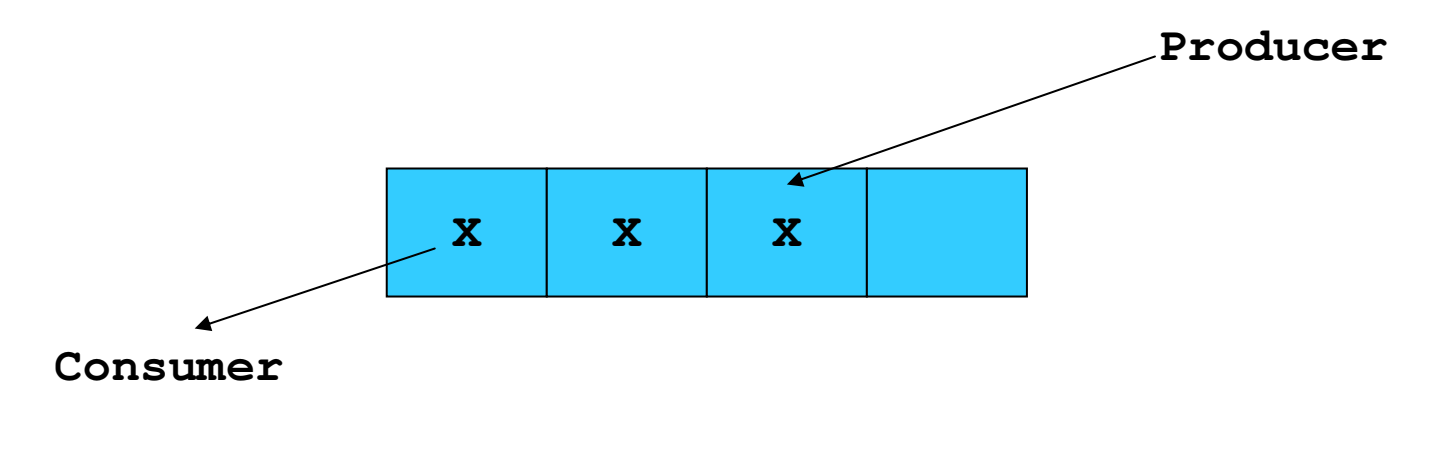

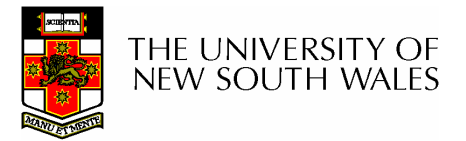

### **Issues**

- $\bullet$  We must keep an accurate count of items in buffer
	- Producer
		- can sleep when the buffer is full,
		- and wakeup when there is empty space in the buffer
			- The consumer can call wakeup when it consumes the first entry of the full buffer
	- Consumer
		- Can sleep when the buffer is empty
		- And wake up when there are items available
			- Producer can call wakeup when it adds the first item to the buffer

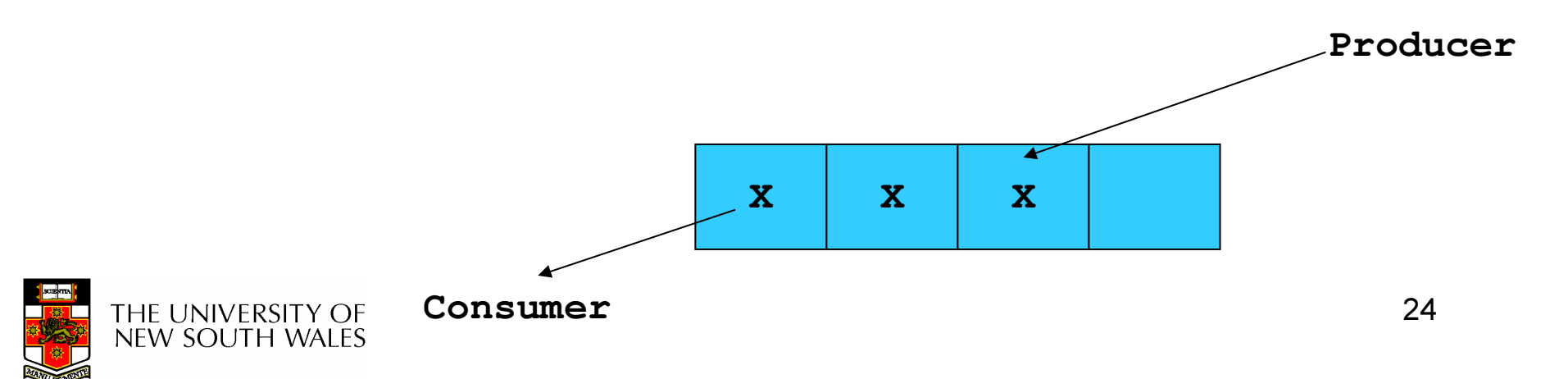

## Pseudo-code for producer and consumer

```
int count = 0;
#define N 4 /* buf size */prod() {while(TRUE) {item = produce()if (count == N)
             sleep();
      insert item();
      count++;if (count == 1)
             wakeup(con);}con() {while(TRUE) {}}
```
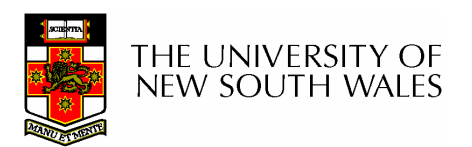

}

if (count  $== 0$ )

remove item();

if (count  $== N-1$ )

count--;

sleep();

wakeup(prod);

## Problems

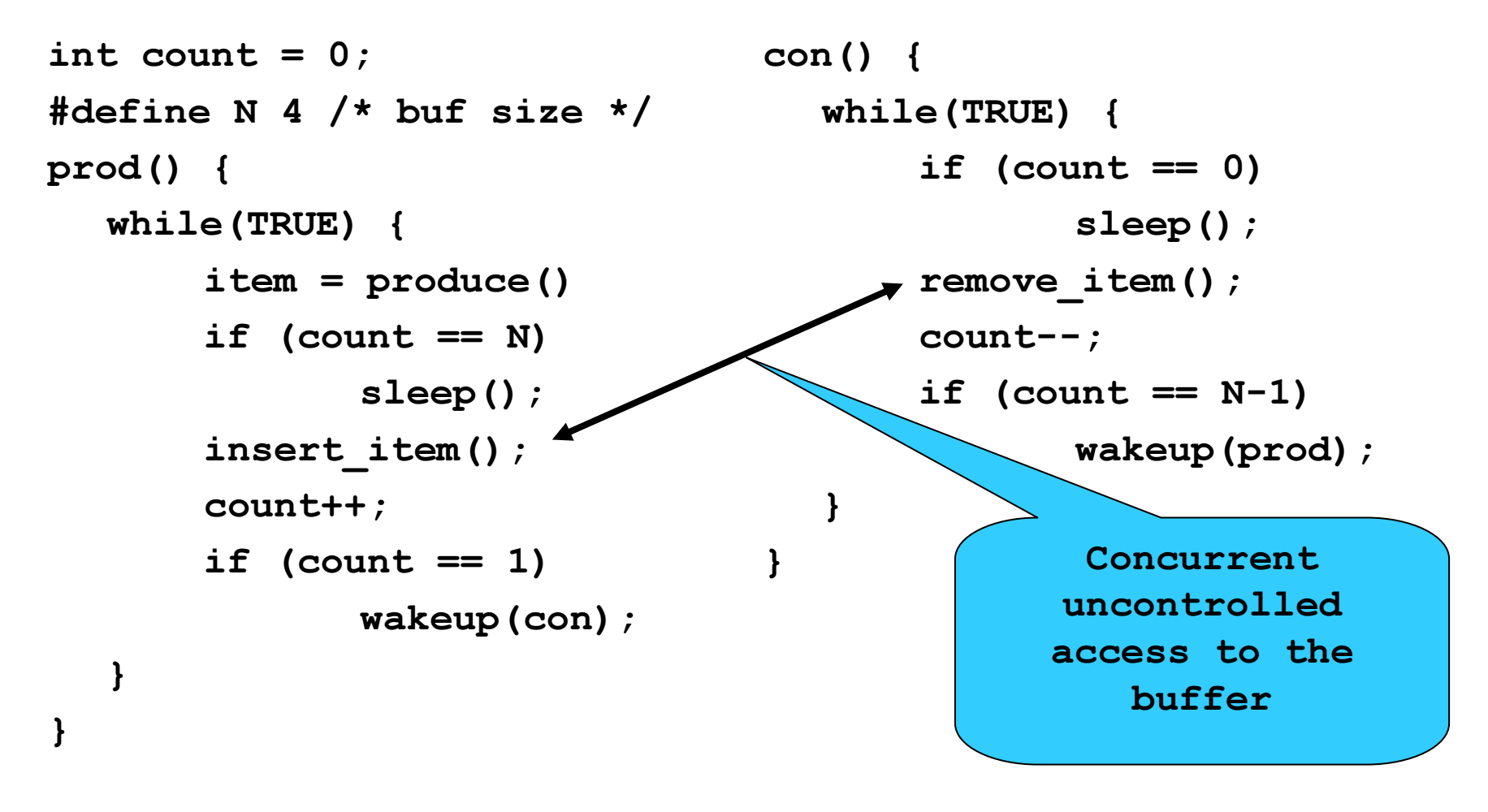

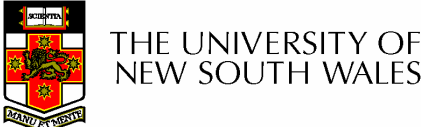

## Problems

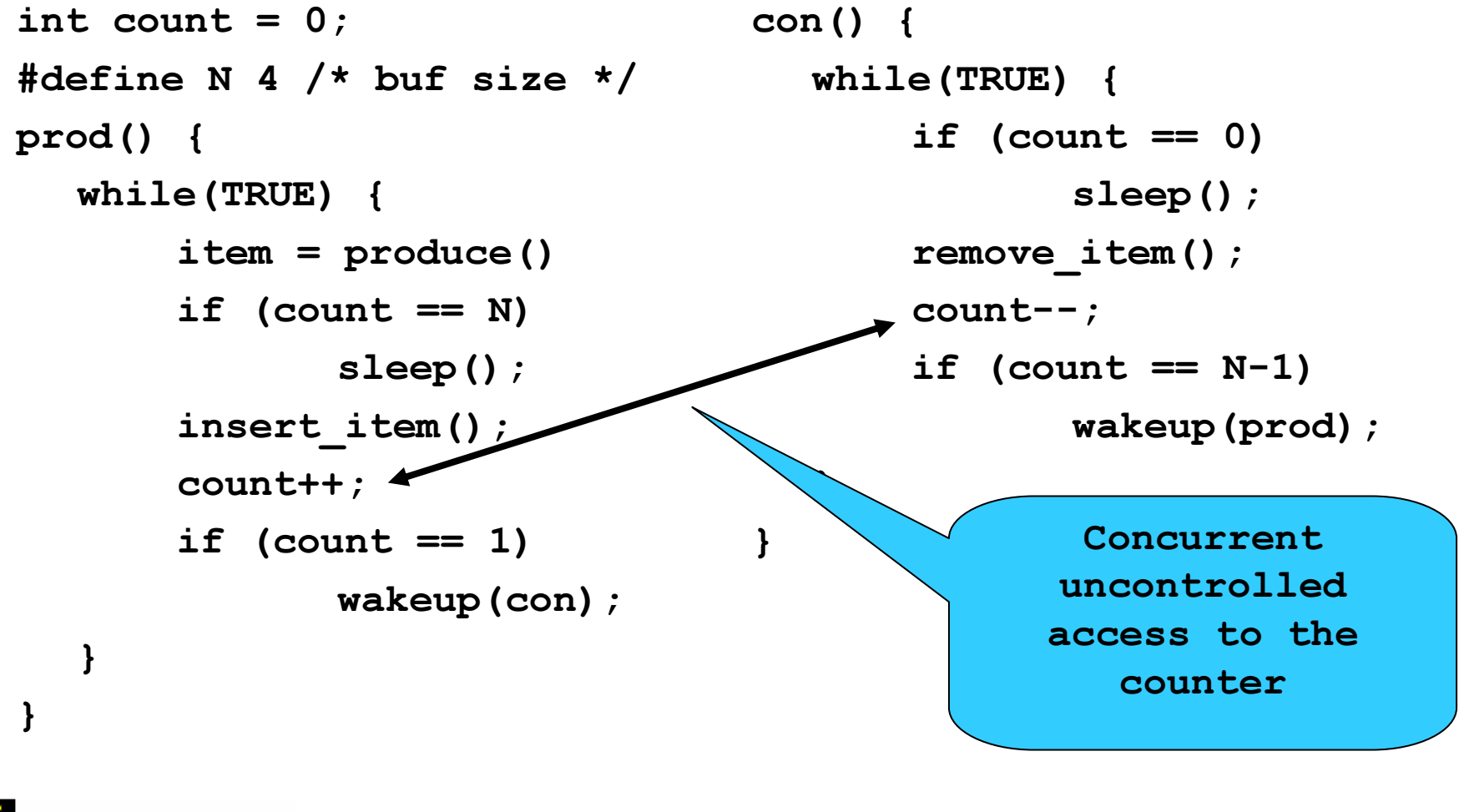

## Proposed Solution

• Lets use a locking primitive based on testand-set to protect the concurrent access

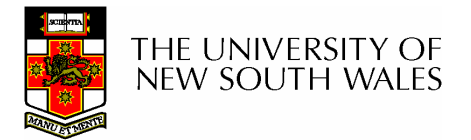

## Proposed solution?

}

}

```
int count = 0;
#define N 4 /* buf size */prod() {while(TRUE) {item = produce()if (count == N)
               sleep();
       acquire_lock()insert item();
       count++;release_lock()if (count == 1)
               wakeup(con);}
```

```
con() {
  while(TRUE) {if (count == 0)
              sleep();
      acquire_lock()remove item();
      count--;release lock();
       if (count == N-1)
              wakeup(prod);
```
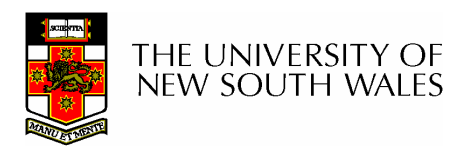

}

#### Problematic execution sequence

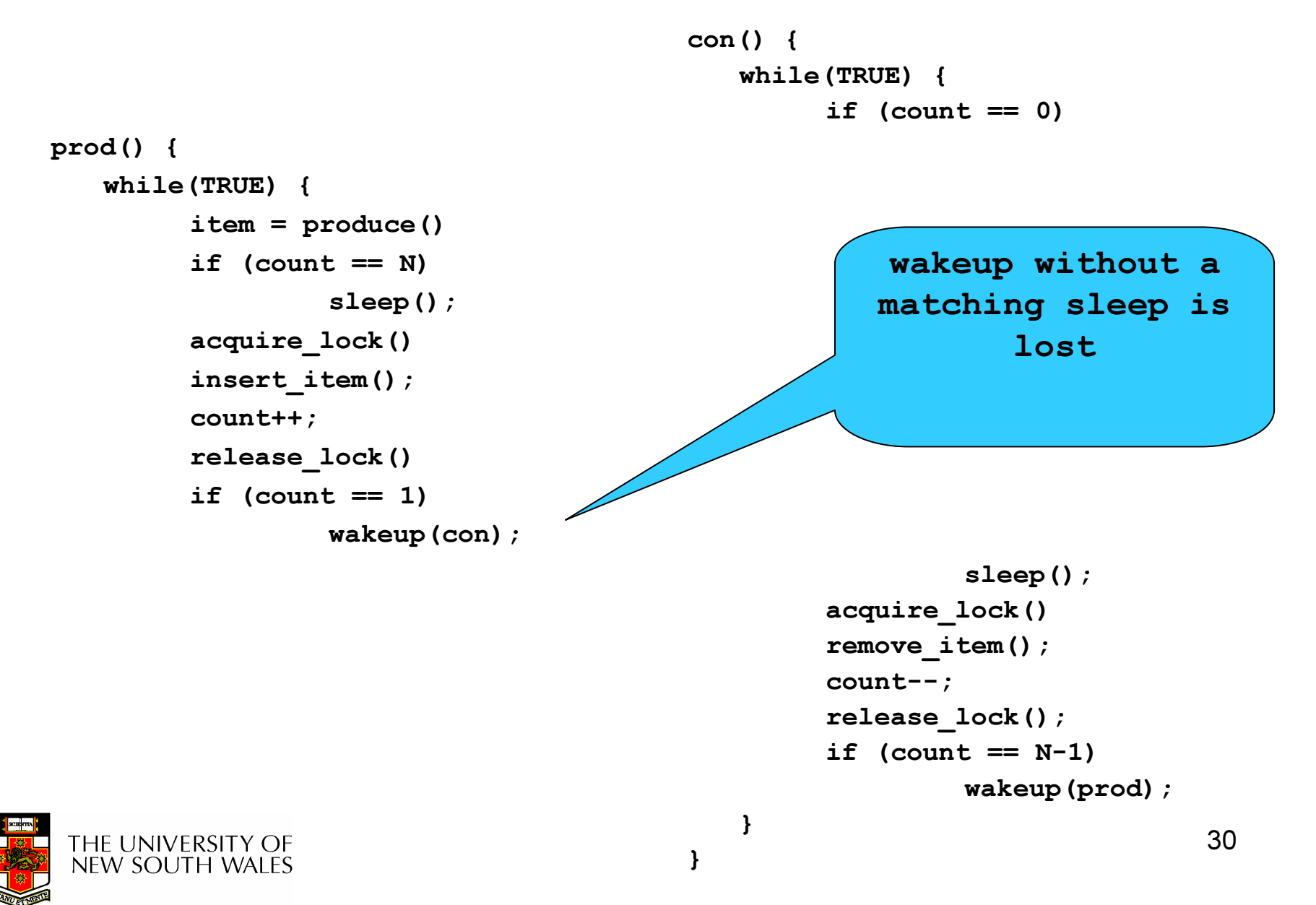

## Problem

- The test for some condition and actually going to sleep needs to be atomic
- •The following does not work

```
acquire_lock()
if (count == N)sleep();
release_lock()
```
#### The lock is held while asleep  $\Rightarrow$  count will<br>never change never change

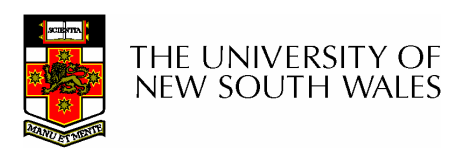

## **Semaphores**

- • Dijkstra (1965) introduced two primitives that are more powerful than simple sleep and wakeup alone.
	- –P(): proberen, from Dutch to test.
	- –V(): verhogen, from Dutch to increment.
	- Also called wait & signal, down & up.

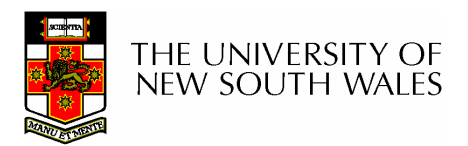

## How do they work

- If a resource is not available, the corresponding semaphore blocks any process waiting for the resource
- Blocked processes are put into a process queue maintained by the semaphore (avoids busy waiting!)
- When a process releases a resource, it signals this by means of the semaphore
- Signalling resumes a blocked process if there is any
- $\bullet$ Wait and signal operations cannot be interrupted
- $\bullet$  Complex coordination can be implemented by multiple semaphores

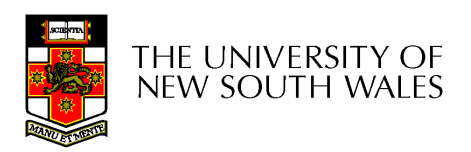

## Semaphore Implementation

- Define a semaphore as a recordtypedef struct {int count; struct process \*L;} semaphore;
- Assume two simple operations:
	- – $-$  sleep suspends the process that invokes it.
	- –- wakeup( $P$ ) resumes the execution of a blocked process P.

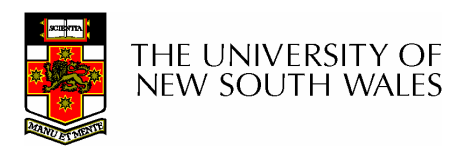

```
• Semaphore operations now defined as wait(S):S.count--;if (S.count < 0) {
                         add this process to S.L;
                        sleep;}signal(S): 
S.count++;if (S.count \leq 0) {
                         remove a process P from S.L;<br>wakeun(P):
                        wakeup(P);}
```
 $\bullet$ Each primitive is atomic Semaphore as a General Synchronization Tool

- Execute *B* in  $P_{\text{j}}$  only after *A* executed in  $P_{\text{j}}$
- $\bullet\,$  Use semaphore  $count$  initialized to 0  $\,$
- Code:

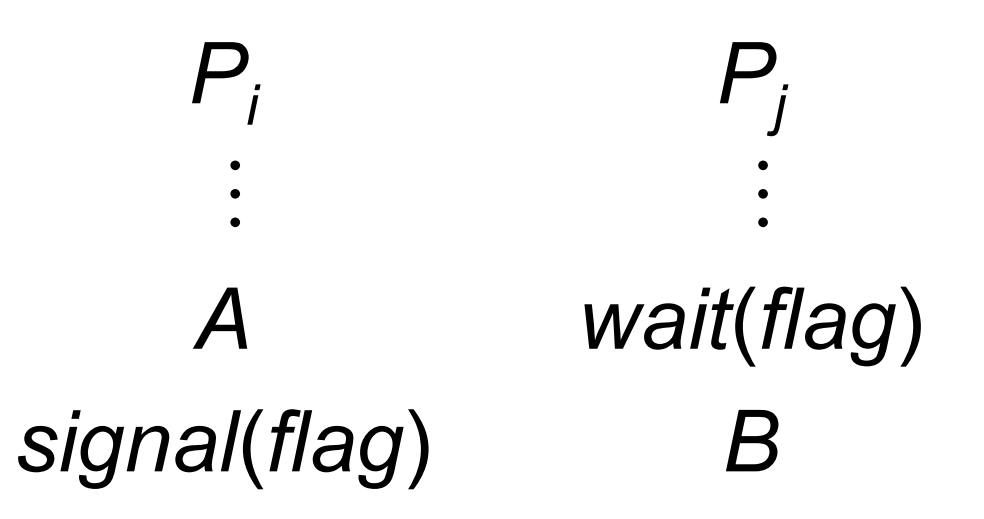

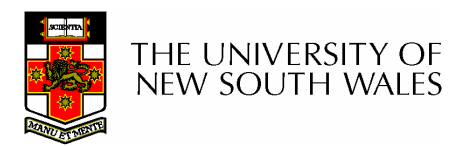

## Semaphore Implementation of a **Mutex**

• Mutex is short for Mutual Exclusion

```
– Can also be called a locksemaphore mutex;\tt{mutes.count = 1; /* initialise mutex */}
```

```
wait(mutex); \frac{1}{x} enter the critcal region \frac{x}{x}
```

```
Blahblah();
```

```
signal(mutex); \prime* exit the critical region */
```
Notice that the initial count determines how many waits can progress before blocking and requiring a signal  $\Rightarrow$  mutex.count initialised as 1

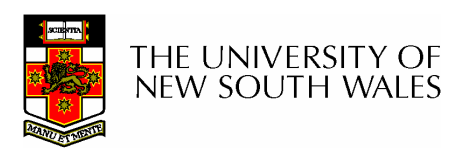

### Solving the producer-consumer problem with semaphores

#define  $N = 4$ 

semaphore mutex =  $1$ ;

/\* count empty slots \*/semaphore empty =  $N$ ;

/\* count full slots \*/semaphore  $full = 0$ ;

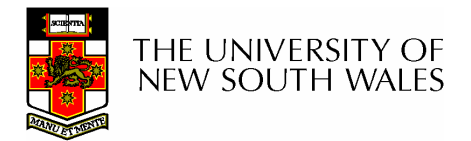

### Solving the producer-consumer problem with semaphores

}

```
prod() {while(TRUE) {item = produce()wait(empty);wait(mutex)
insert_item();signal(mutex);
       signal(full);
   }}
```

```
con() {while(TRUE) {wait(full);wait(mutex);remove item();
      signal(mutex);
      signal(empty);
  }
```
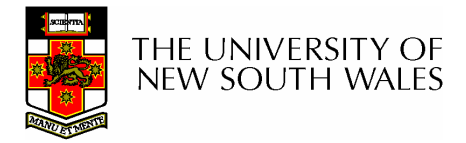

## Summarising Semaphores

- • Semaphores can be used to solve a variety of concurrency problems
- However, programming with then can be error-prone
	- –E.g. must signal for every wait for mutexes
		- Too many, or too few signals or waits, or signals and waits in the wrong order, can have catastrophic results

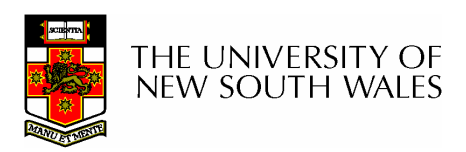

# **Monitors**

- To ease concurrent programming, Hoare (1974) proposed monitors.
	- –A higher level synchronisation primitive
	- –Programming language construct
- Idea
	- – A set of procedures, variables, data types are grouped in a special kind of module, a *monitor.* 
		- Variables and data types only accessed from within the monitor
	- – Only one process/thread can be in the monitor at any one time
		- Mutual exclusion is implemented by the compiler (which should be less error prone)

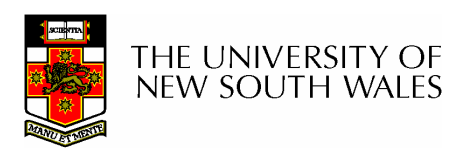

## **Monitor**

• When a thread calls a monitor procedure that has a thread already inside, it is queued and it sleeps until the current thread exits the monitor.

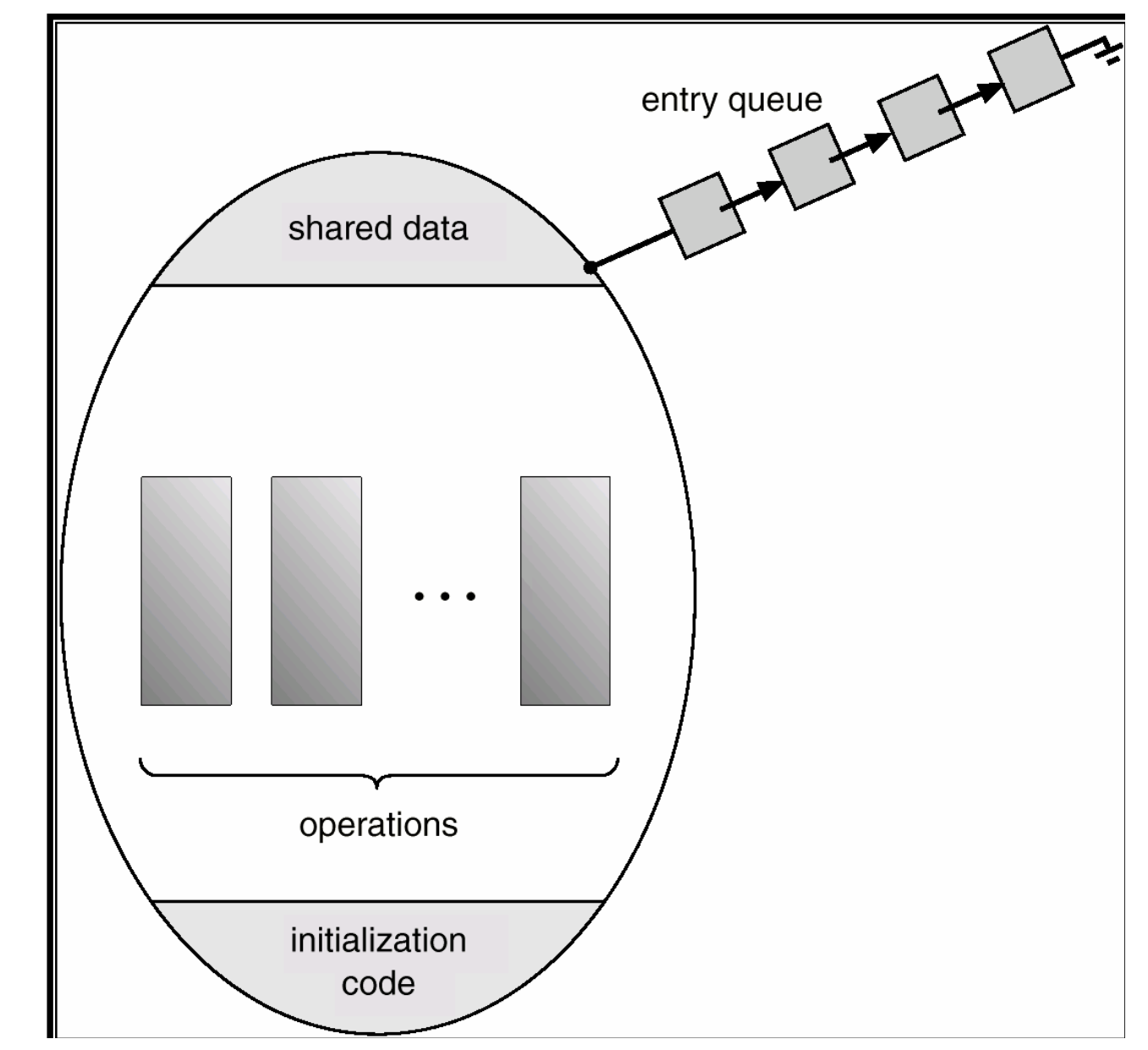

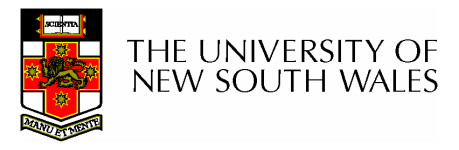

## **Monitors**

monitor example integer  $i$ ; condition  $c$ ;

procedure producer();

end;

procedure consumer();

end; end monitor;

Example of a monitor

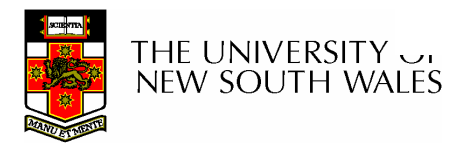

## Simple example

```
monitor counter {int count;procedure inc() {count = count + 1;
  }procedure dec() {count = count -1;
  }}
```
Note: "paper" language

- Compiler guarantees only one thread can be active in the monitor at any one time
- Easy to see this provides mutual exclusion
	- No race condition on count.

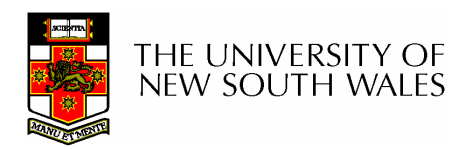

# How do we block waiting for an event?

- • We need a mechanism to block waiting for an event (in addition to ensuring mutual exclusion)
	- – e.g., for producer consumer problem when buffer is empty or full
- •Condition Variables

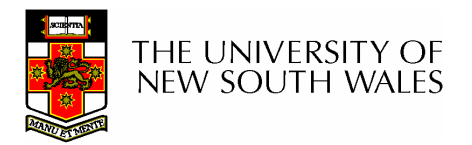

## Condition Variable

 $\bullet~$  To allow a process to wait within the monitor, a  ${\sf condition}$ variable must be declared, as

#### condition x, y;

- Condition variable can only be used with the operations wait and signal.
	- – The operation
		- x.wait();

means that the process invoking this operation is suspended until another process invokes

#### x.signal();

–The x.signal operation resumes exactly one suspended process. If no process is suspended, then the **signal** operation has no effect.

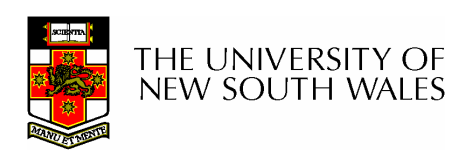

## Condition Variables

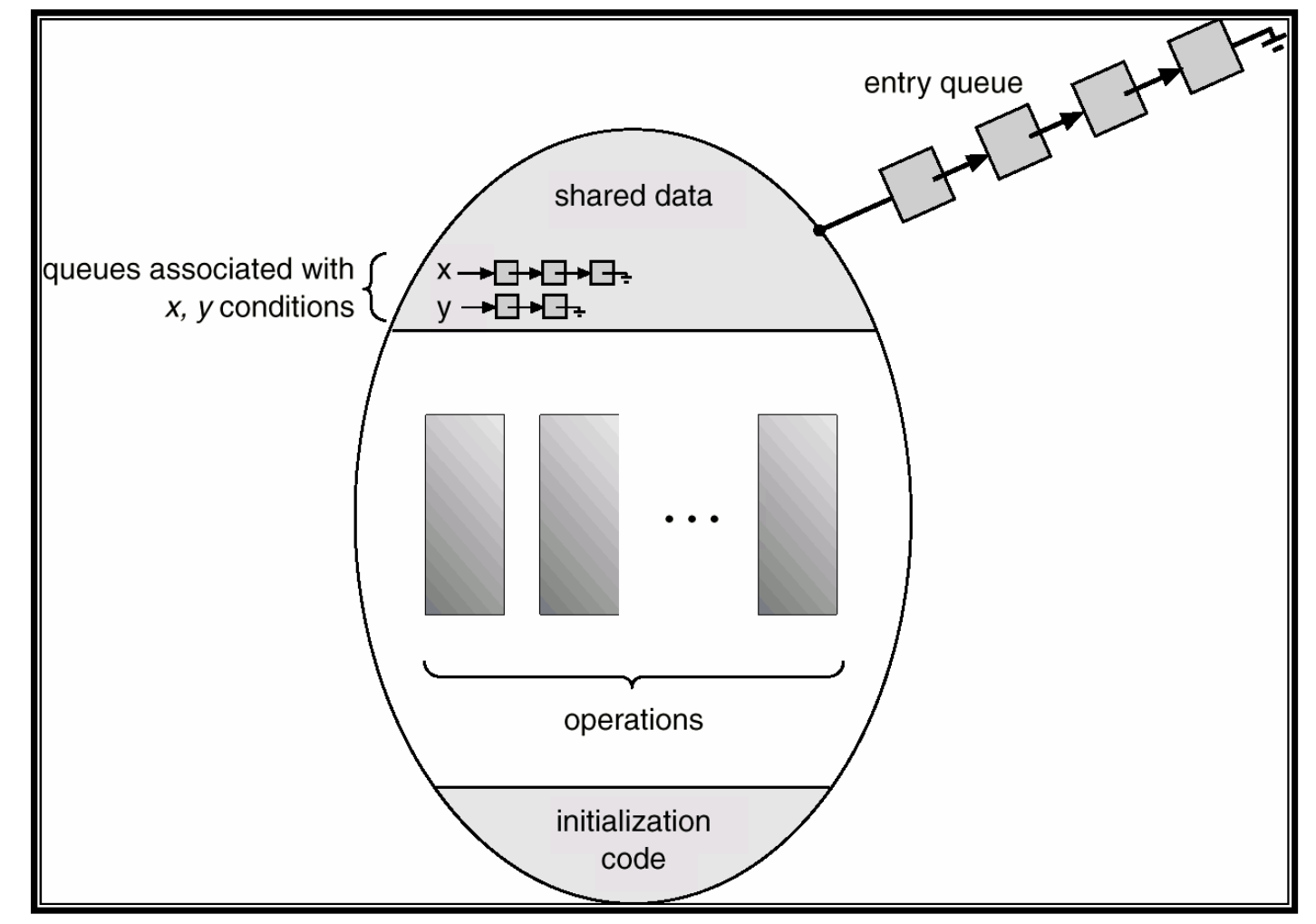

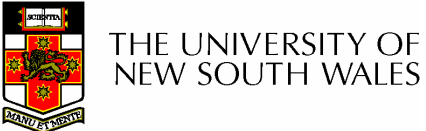

## **Monitors**

```
monitor ProducerConsumer
     condition full, empty;
     integer count;
      procedure insert(item: integer);
      begin
           if count = N then wait(full);
            insert item(item);
            count := count + 1;
           if count = 1 then signal(empty)
     end:
     function remove: integer;
      begin
           if count = 0 then wait(empty);
            remove = remove item;
            count := count - 1;
           if count = N - 1 then signal(full)
     end:
     count := 0:
end monitor;
```
**procedure** *producer*; begin while *true* do begin  $item = produce item;$ ProducerConsumer.insert(item) end end: procedure consumer; begin while true do begin  $item = Producer Consumer. remove;$ consume *item(item)* end end:

#### •Outline of producer-consumer problem with monitors

- –only one monitor procedure active at one time
- buffer has N slots

## OS/161 Provided Synchronisation**Primitives**

- Locks
- •**Semaphores**
- Condition Variables

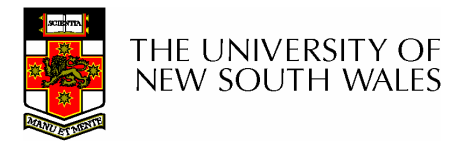

### Locks

• Functions to create and destroy locks

struct lock \*lock\_create(const char \*name);void lock\_destroy(struct lock \*);

• Functions to acquire and release them

void lock acquire(struct lock \*); void lock\_release(struct lock \*);

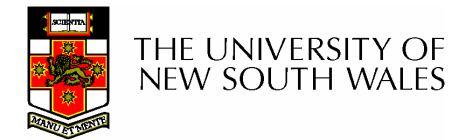

## Example use of locks

```
int count;struct lock *count lock
main() {count = 0;
  count lock =lock create("count
  lock");if (count_lock == NULL)panic("I'm dead");
  stuff();}
```

```
procedure inc() {lock acquire(count lock);
  count = count + 1;
  lock release(count lock);
}procedure dec() {lock acquire(count lock);
  count = count -1;
  lock release(count lock);
}
```
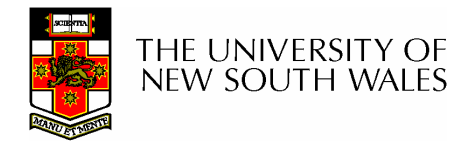

## Semaphores

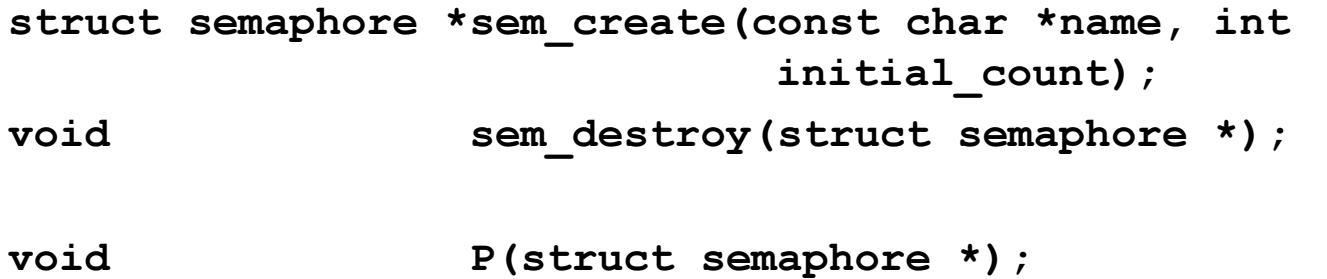

void  $V(\text{struct semaphore *})$ ;

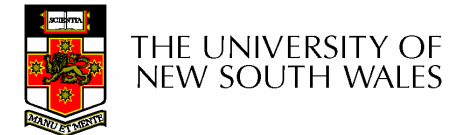

## Example use of Semaphores

}

```
int count;struct semaphore *count_mutex;main() {count = 0;
  count mutex =sem create("count",
                    1);if (count mutex == NULL)
      panic("I'm dead");
  stuff();}
```

```
procedure inc() {P(count_mutex);count = count + 1;
  V(count mutex);
}procedure dec() {P(count_mutex);count = count -1;
  V(count mutex);
```
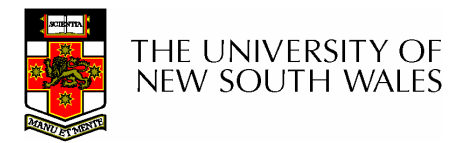

## Condition Variables

```
struct cv *cv create(const char *name);
void cv destroy(struct cv *);
```
- void cv wait(struct cv \*cv, struct lock \*lock);
	- Releases the lock and blocks
	- Upon resumption, it re-acquires the lock
		- Note: we must recheck the condition we slept on
- void cv signal(struct cv \*cv, struct lock \*lock);
- 
- void cv\_broadcast(struct cv \*cv, struct lock \*lock);
	- Wakes one/all, does not release the lockFirst "waiter" scheduled after signaller releases the lock will re-
	- acquire the lock

Note: All three variants must hold the lock passed in.

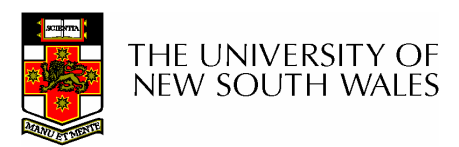

## Condition Variables and Bounded **Buffers**

Non-solutionlock acquire (c lock) if (count  $== 0$ ) sleep(); remove item(); count--;lock release(c lock);

#### **Solution**

```
lock acquire (c lock)
while (count == 0)cv wait(c cv, c lock);
remove item();
count--;lock release(c lock);
```
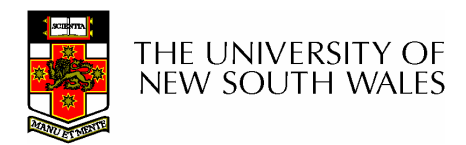

## A Producer-Consumer Solution Using OS/161 CVs

}

```
int count = 0;

#define N 4 /* buf size */prod() {
while(TRUE) {
item = produce()lock aquire(1)

while (count == N){\tt cv\_wait}({\tt f},{\tt l}) ;
         insert_item(item);count++;
if (count == 1)\texttt{cv\_signal} (e, \texttt{l}) ;
         lock release()
    }}
```

```
con() {

while(TRUE) {
lock_acquire(l)
while (count == 0) cv\_wait(e,1) ;

item = remove_item();count--;
if (count == N-1)\texttt{cv\_signal} (f,l);
        lock release(1);
        consume(item); }
```
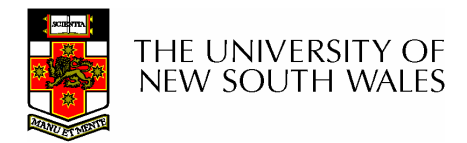

- Philosophers eat/think
- Eating needs 2 forks
- Pick one fork at a time
- How to prevent deadlock

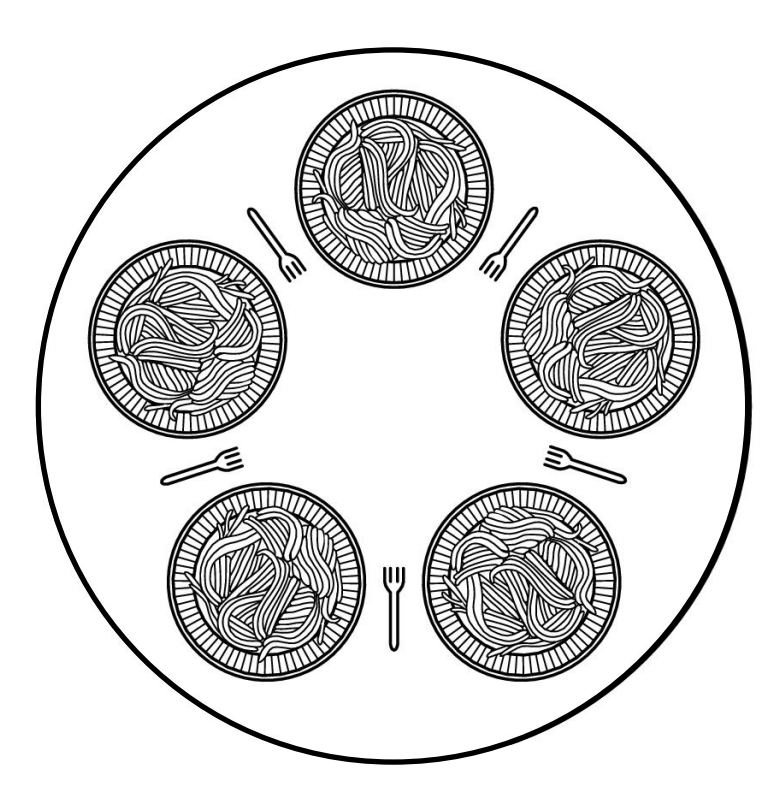

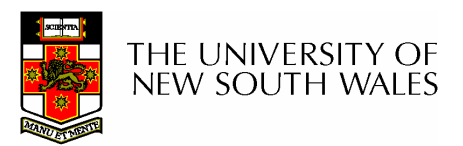

#define N 5  $(i+N-1)\%N$ #define LEFT #define RIGHT  $(i+1)\%N$ #define THINKING  $\Omega$ #define HUNGRY 1 #define EATING  $\mathcal{P}$ typedef int semaphore; int state[N]; semaphore mutex =  $1$ ; semaphore s[N]; void philosopher(int i)  $\{$ while  $(TRUE)$  {  $think()$ . take forks(i);  $eat()$ , put\_forks(i);

 $/*$  number of philosophers  $*/$ /\* number of i's left neighbor \*/ /\* number of i's right neighbor \*/ /\* philosopher is thinking  $*/$ /\* philosopher is trying to get forks \*/ /\* philosopher is eating  $*/$ /\* semaphores are a special kind of int \*/ /\* array to keep track of everyone's state  $*/$  $/*$  mutual exclusion for critical regions  $*/$  $/*$  one semaphore per philosopher  $*/$ /\* i: philosopher number, from 0 to  $N-1$  \*/

- $/*$  repeat forever  $*/$
- /\* philosopher is thinking \*/
- /\* acquire two forks or block \*/
- /\* yum-yum, spaghetti \*/
- /\* put both forks back on table \*/

58 Solution to dining philosophers problem (part 1)

```
#define N<sub>5</sub>
```
 $/*$  number of philosophers  $*/$ 

```
void philosopher(int i)
\{
```

```
while (TRUE) {
     think();
     take_fork(i);
     take fork((i+1) % N);
     eat();put\_fork(i);put_fork((i+1) % N);
```
/\* i: philosopher number, from 0 to 4  $*/$ 

/\* philosopher is thinking  $*/$ 

```
/* take left fork */
```

```
/* take right fork; % is modulo operator */
```

```
/* yum-yum, spaghetti */
```

```
/* put left fork back on the table */
```

```
/* put right fork back on the table */
```
#### A nonsolution to the dining philosophers problem

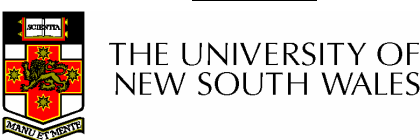

```
/* i: philosopher number, from 0 to N-1 */
void take forks(int i)
     down(&mutex):
                                       /* enter critical region *//* record fact that philosopher i is hungry */
     state[i] = HUNGRY;
    test(i):
                                       /* try to acquire 2 forks *//* exit critical region */up(Rmutex):
     down(&s[i]);
                                       /* block if forks were not acquired */
void put forks(i)
                                       /* i: philosopher number, from 0 to N-1 */
\mathbf{1}down(&mutex);
                                       /* enter critical region */state[i] = THINKING;
                                       /* philosopher has finished eating */test(LEFT):
                                       /* see if left neighbor can now eat *//* see if right neighbor can now eat */test(RIGHT);
                                       /* exit critical region */up(Rmutex);
\}void test(i)
                                       /* i: philosopher number, from 0 to N-1 */
     if (state[i] == HUNGRY && state[LEFT] != EATING && state[RIGHT] != EATING) {
         state[i] = EATING;
         up(8s[i]),
```
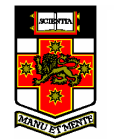

 $\overline{\phantom{a}}$ Solution to dining philosophers problem (part 2)

## The Readers and Writers Problem

- Models access to a database
	- E.g. airline reservation system
	- Can have more than one concurrent reader
		- To check schedules and reservations
	- Writers must have exclusive access
		- To book a ticket or update a schedule

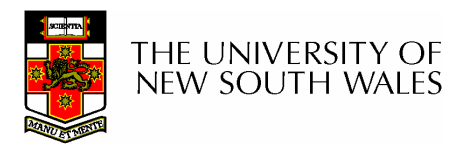

## The Readers and Writers Problem

```
typedef int semaphore:
                                   /* use your imagination */semaphore mutex = 1;
                                   /* controls access to 'rc' */semaphore db = 1;
                                   /* controls access to the database */int rc = 0:
                                   /* # of processes reading or wanting to */void reader(void)
    while (TRUE) {
                                   /* repeat forever */
         down(&mutex);
                                   /* get exclusive access to 'rc' */rc = rc + 1:
                                   /* one reader more now *if (rc == 1) down(8db):
                                   /* if this is the first reader ... */
         up(&mutex);/* release exclusive access to 'rc' */read data base();
                                   /* access the data */down(&mutex);
                                   /* get exclusive access to 'rc' */rc = rc - 1;
                                   /* one reader fewer now */if (rc == 0) up(8db);
                                   /* if this is the last reader \mathbb{R} */
         up(&mutex);/* release exclusive access to 'rc' */use_data.read();/* noncritical region */- 1
void writer(void)
                                   /* repeat forever */while (TRUE) {
                                   /* noncritical region */think_up_data();
         down(&db);
                                   /* get exclusive access */
         write_data_base();
                                   /* update the data *//* release exclusive access */up(8db);
```
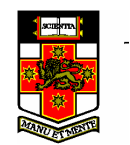

A solution to the readers and writers problem

## The Sleeping Barber Problem

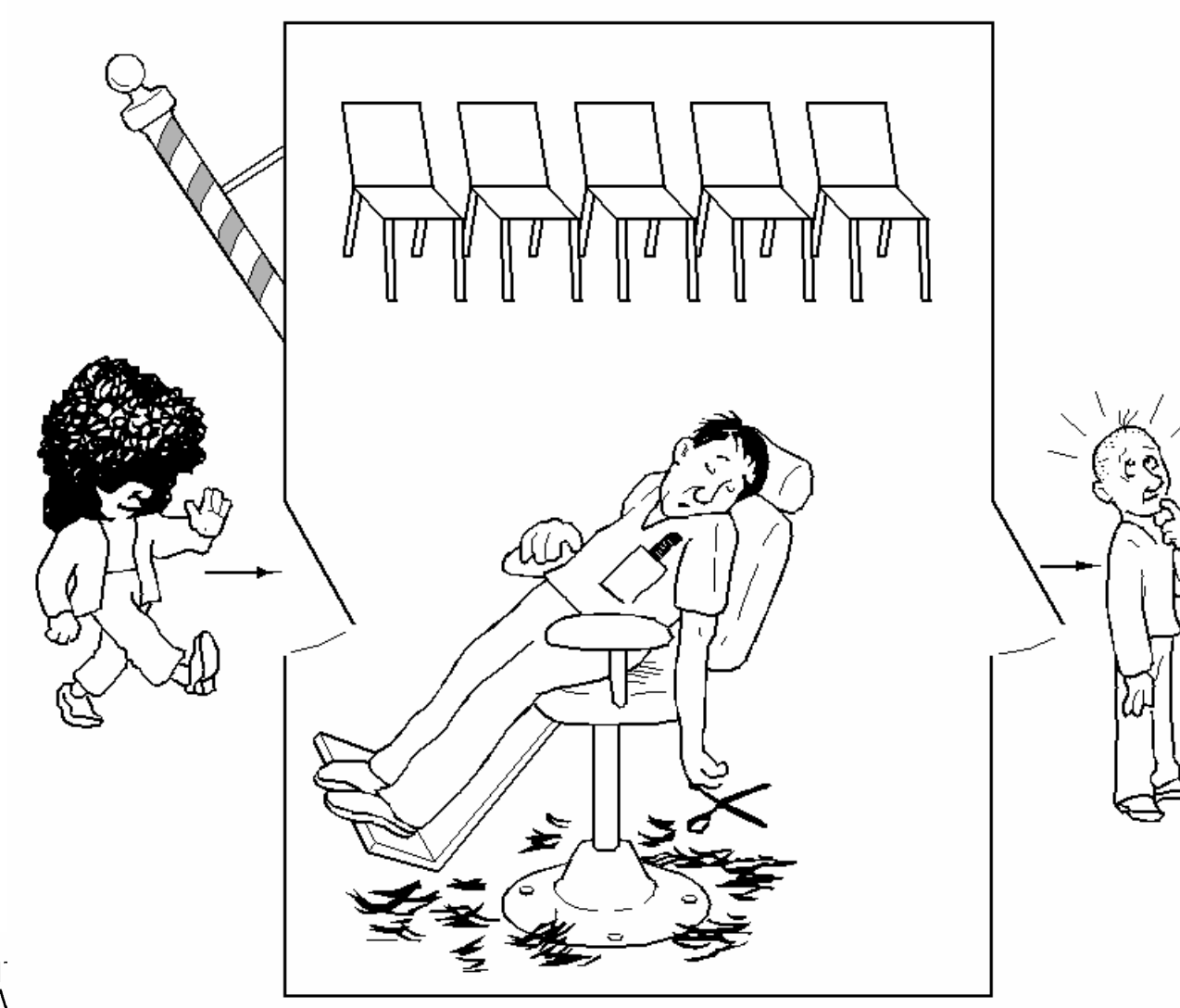

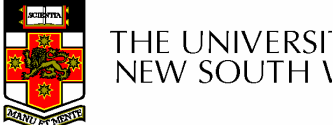

## The Sleeping Barber Problem

```
#define CHAIRS 5
                                      /* # chairs for waiting customers */typedef int semaphore;
                                      /* use your imagination */semaphore customers = 0;
                                      /* # of customers waiting for service */semaphore barbers = 0:
                                      /* # of barbers waiting for customers */semaphore mutex = 1;
                                      /* for mutual exclusion */int waiting = 0;
                                      /* customers are waiting (not being cut) */void barber(void)
       while (TRUE) {
            down(&customers);
                                      /* go to sleep if # of customers is 0 \star//* acquire access to 'waiting' */
            down(&mutex);
            waiting = waiting -1;
                                      /* decrement count of waiting customers */up(&barbers);
                                      /* one barber is now ready to cut hair *//* release 'waiting' */up(Rmutex);
            cut hair().
                                      /* cut hair (outside critical region) */
  <sup>}</sup>
                                   See the textbookvoid cu
       down(xm)7* enter chtical region */
       if (waiting \lt CHAIRS) {
                                      /* if there are no free chairs, leave */waiting = waiting +1;
                                      /* increment count of waiting customers */
                                      /* wake up barber if necessary */
            up(&customers);
            up(Rmutex);/* release access to 'waiting' */down(&barbers);
                                      /* go to sleep if # of free barbers is 0 \star/get_haircut();
                                      /* be seated and be serviced */\} else \{up(Rmutex);/* shop is full; do not wait */
TH<sub>}</sub>
                                           Solution to sleeping barber problem.NEW SOUTH WALES
```
64